# **BAB I PENDAHULUAN**

#### **1.1 Latar Belakang**

Sejarah uang kertas di Indonesia atau bisa di sebut dengan Sejarah Oeng Republik Indonesia (ORI) melakukan peredaran pertama kali pada tanggal 17 Oktober 1945 yang berlaku mulai 30 Oktober 1946, saat Sjafruddin Priwiranegara menjabat sebagai Menteri Keuangan, pada tanggal 29 Oktober 1946. Nilai ORI ditetapkan sebesar 10 Rupiah, yang sama dengan 5gram emas murni, kors ORI terhadap uang Jepang sebesar 1:100 untuk pulau Jawa dan Madura. Sedangkan untuk pulau lainnya sebesar 1:100 yang terdapat dalam UU tanggal 25 Oktober 1946. Pada awal beredanya ORI, setiap penduduk diberi Rp1 sebagai pengganti sisa uang invasi Jepang.

Hak tunggal untuk mengeluarkan uang dipegang penuh oleh Bank Indonesia karena tidak ada perbedaan yang relevan dengan Pemerintah. Undang-Undang Nomor 7 Tahun 2011 Tentang Mata Uang, yang membahas tanda tangan Pemerintah dan Bank Indoensia. Pemerintah dalam Undang-Undang tersebut adalah Menteri Keuangan yang sedang menjabat. Oleh karena itu saat emisi uang tahun 2016, terdapat tanda tangan Sri Mulyani selaku Menteri Keuangan dan tanda tangan Gubernur Bank Indonesia Agus D.W Matowardojo diberbagai pecahan uang baru (Sejarah Oeang Republik Indonesia (ORI), Kementerian Keuangan Republik Indonesia*,* n.d.)*.* Catatan: n.d = *no date*.

Sejak beredarnya uang kertas pertama kali hingga sekarang, uang kertas cukup banyak mengalami perubahan seperti ukuran kertas, gambar dan warna. Berdasarkan sejarah uang kertas yang jarang diketahui ini, diperlukan pembelajaran tentang sejarah uang kertas. Pembelajarn tentang uang kertas dibutuhkan agar masyarakat umum yang khusus nya berusia 10 tahun hingga 30-an bisa mengetahui sejarah uang kertas dengan cara yang lebih mudah dan modern.

Dengan video animasi yang berisi sejarah perubahan uang kertas, bisa dijadikan sebagai media pembelajaran yang efektif dan interaktif. Penjelasan menggunakan video animasi juga bisa dijadikan sebagai pembelajaran sekaligus hiburan agar penerima tidak merasa bosan saat informasi tentang sejarah perubahan uang kertas diberikan.

Menurut Mustaqim, Kurniawan (2017) *Augmented Reality* adalah aplikasi penggabungan dunia nyata dengan dunia maya yang bisa dibentuk dalam 2D ataupun 3D, yang diproyesikan ke dalam sebuah lingkungan nyata secara *real time* (Mustaqim,

Kurniawan, 2017). Dengan pelacakan berbasis *marker*, dimana computer dapat mengenali posisi dan orientasi *marker* untuk membuat maya 3D. Lalu di tahun 2018, Perwitasari menyebutkan bahwa *Augmen Reality* menggunakan beberapa tipe *tracking*  yaitu, *Marker based tracking* dan *Markerless. Markerless* diterapkan dengan menggunakan GPS, *motion* (gestur), *face trakcing,* sedangkan *Marker based tracking* adalah metode AR yang menggunakan *marker* atau penanda untuk memunculkan objek maya (Ika Devi Perwitasai., 2018). Menurut Syihabudin, Andryana, dan Gunarti (2020) dengan menggunakan pola identifikasi pelacakan berbasis marker seperti *Marker based Tracking* gambar target lebih mudah dan diproses lebih cepat (Syihabudin, Andryana, & Gunarti, 2020). Dengan menggunakan teknologi *Augmented Reality* yang berjalan di *platform android,* visualisasi sejarah uang kertas Indonesia ke dalam video animasi yang nantinya, bisa membantu masyarakat untuk mengetahui sejarah uang kertas dengan cara yang lebih modern dan video animasi semakin interaktif dan menarik.

### **1.2 Perumusan Masalah**

Berdasarkan latar belakang masalah diatas, masalah pokok yang akan dibahas adalah:

- 1. Bagaimana mengimplementasikan *Marker Based* AR diperangkat *Mobile*
- 2. Bagaimana *Augmented Reality* memperluas dunia fisik dengan cara menambahkan lapisan informasi kedalamnya
- 3. Bagaimana memvisualisasikan sejarah uang kertas dalam bentuk video animasi yang dilakukan secara realtime sebagai media pembelajaran.

### **1.3 Tujuan Penelitian**

Berikut adalah tujuan dari penulisan skripsi ini, yaitu:

- 1. Memahami dan menganalisa cara kerja *Marker Based* AR di *Mobile*.
- 2. Merancang media pembelajran yang menerangkan sejarah uang kertas Indonesia.
- 3. Memahami cara kerja *Augmented Reality* yang bisa memperluas dunia fisik dengan menambahkan lapisan informasi.
- 4. Menghasilkan apk yang berguna untuk pembelajaran sejarah uang kertas dalam bentuk video animasi mengunakan *Augmented Reality*.

### **1.4 Batasan Masalah**

Agar pengerjaan tugas akhir ini menjadi lebih terarah dan mendapatkan hasil yang

lebih spesifik,maka sistem yang dirancang dibatasi pada batasan malasah sebagai berikut:

- 1. Metode yang digunakan adalah *Marker Based* AR diperangkat *mobile*.
- 2. Data yang digunakan berupa video animasi.
- 3. Sistem dirancang untuk pengguna, dimana pengguna bisa dengan mudah mengetahui sejarah dari uang kertas Indonesia.
- 4. Data yang digunakan hanya sejarah uang kertas.
- 5. Sejarah uang kertas yang di ambil dari tahun 1968 saat uang kertas pertama kali dibuat hingga sekarang.
- 6. Media pembelajaran untuk umum.
- 7. Marker yang digunakan adalah uang kertas Emisi 2016, Emisi 2000, dan uang kertas nominal Rp 75.000 yang bergambar pahlawan.
- 8. Perangkat lunak dibangun untuk perangkat berbasis Android minimal versi 4.4

### **1.5** *State of The Art*

Pada Tabel 1.1 hingga Tabel 1.5 adalah *State of The Art* dari beberapa penelitian terlebih dahulu sebagai panduan ataupun contoh penelitian yang kemudian akan menjadi acuan dan perbandingan dalam melakukan penelitian ini.

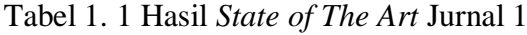

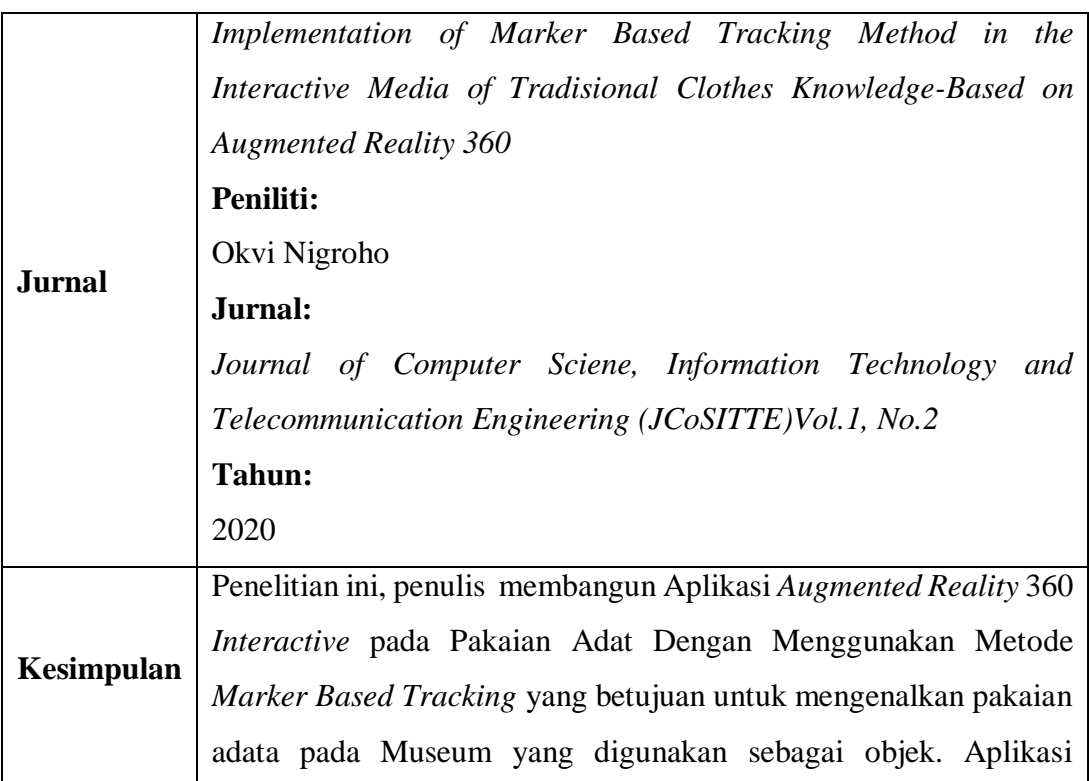

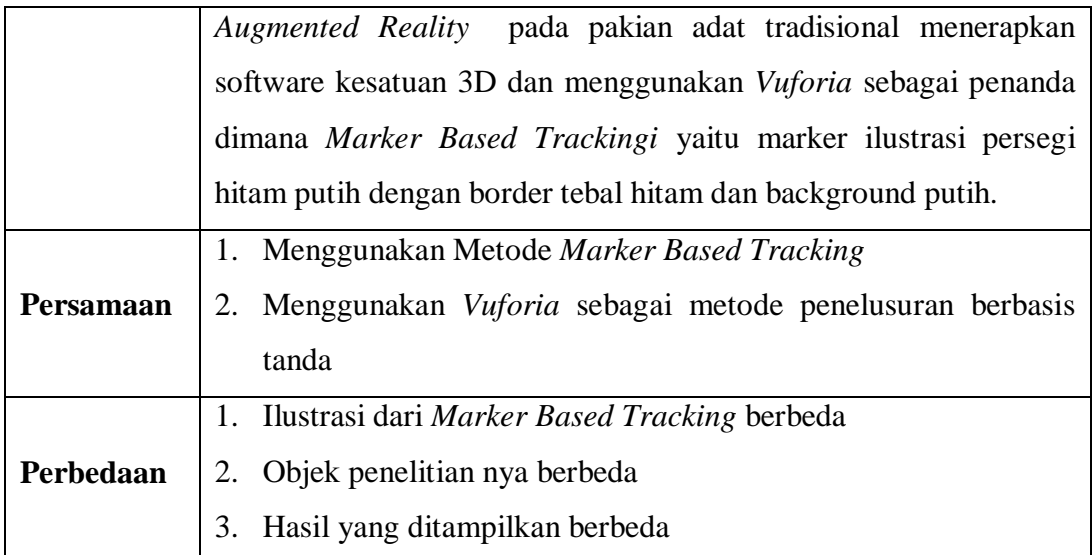

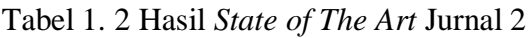

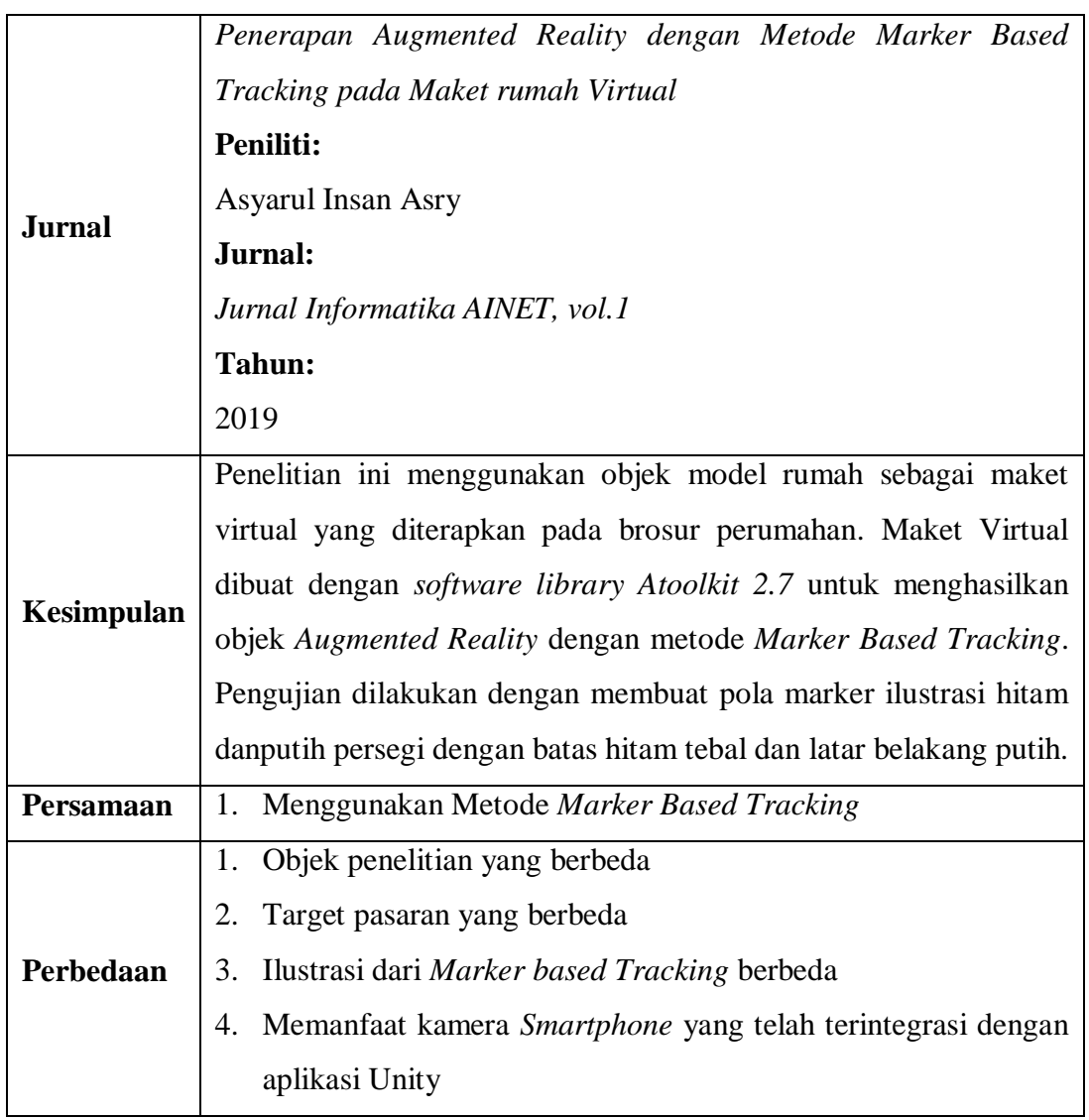

| <b>Jurnal</b>    | Pemanfaatan Augmented Reality Sebagai Media Pembelajaran         |
|------------------|------------------------------------------------------------------|
|                  | Pengenalan Buah-Buahan                                           |
|                  | Peniliti:                                                        |
|                  | Anang Pramono <sup>1</sup> , Martin Dwiky Setiawan <sup>2</sup>  |
|                  | Jurnal:                                                          |
|                  | INTENSIF, Vol.3 No.1                                             |
|                  | Tahun:                                                           |
|                  | 2019                                                             |
| Kesimpulan       | Penelitian ini menggunakan marker yang terdapat pada kartu-kartu |
|                  | bergambar yang akan ditangkap oleh kamera mobile device,         |
|                  | diproses dan akan tampil animasi 3D buah-buahan pada layar       |
|                  | handphone secara realtime. Animasi buah-buahan 3D dibuat         |
|                  | menggunakan aplikasi 3D Blender dan proses Augmented Reality     |
|                  | menggunakan Unity dan library Vuforia SDK                        |
| <b>Persamaan</b> | 1. Menggunakan Metode Marker Based Tracking                      |
|                  | 2. Proses Augmented Reality dibuat dengan menggunakan Unity      |
|                  | dan library VuforiaSDK                                           |
|                  | <b>Berbasis Andorid</b><br>3.                                    |
| Perbedaan        | Ilustrasi Marker Bases Tracking berbeda<br>1.                    |
|                  | Menggunakan video animasi yang dilakukan secara realtime<br>2.   |

Tabel 1. 3 Hasil *State of The Art* Jurnal 3

Tabel 1. 4 Hasil *State of The Art* Jurnal 4

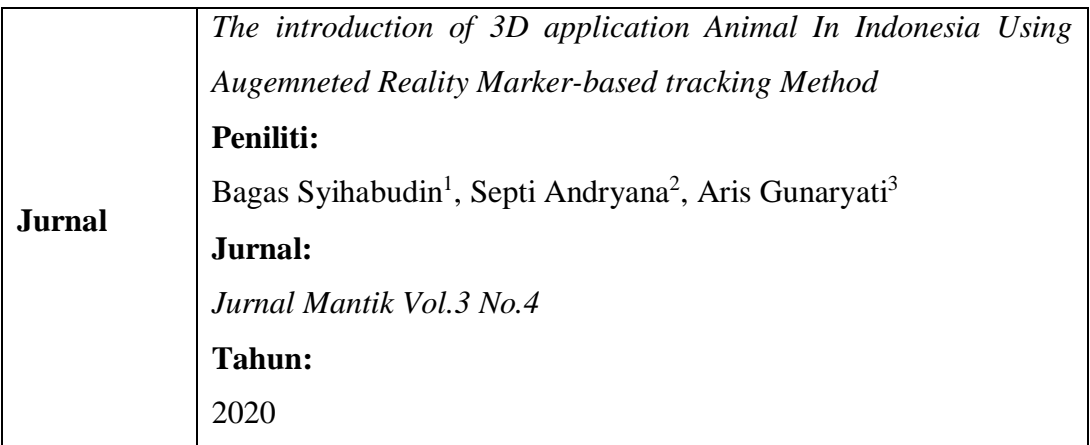

| Kesimpulan | Dalam penenlitian ini secara khusus tentang satwa langka dapat     |
|------------|--------------------------------------------------------------------|
|            | dilakukan dengan berbagai mediadan untuk pengguna berusia 5 -      |
|            | 10 tahun serta harus didampingi oleh orang tua. Penelitian ini     |
|            | memanfaatkan motde pelacakan berbasis penanda<br>untuk             |
|            | menampilkan hewan langka dalam 3D pada perangkat smartphone        |
| Persamaan  | 1. Metode Marker Based Tracking                                    |
|            | 2. Menggunakan smartphone sebagai perangkat                        |
|            | 3. Proses <i>Augmented Reality</i> dibuat dengan menggunakan Unity |
|            | dan library VuforiaSDK                                             |
|            | 4. Ilustrasi Marker Based Tracking yang tidak menggunakan code     |
|            | seperti QR                                                         |
| Perbedaan  | 1. Objek yang di tampilkan berbeda                                 |
|            | Bentuk Marker Based Tracking berbeda<br>2.                         |
|            | Menggunakan video animasi yang dilakukan secara realtime<br>3.     |
|            |                                                                    |

Tabel 1. 5 Hasil *State of The Art* Jurnal 5

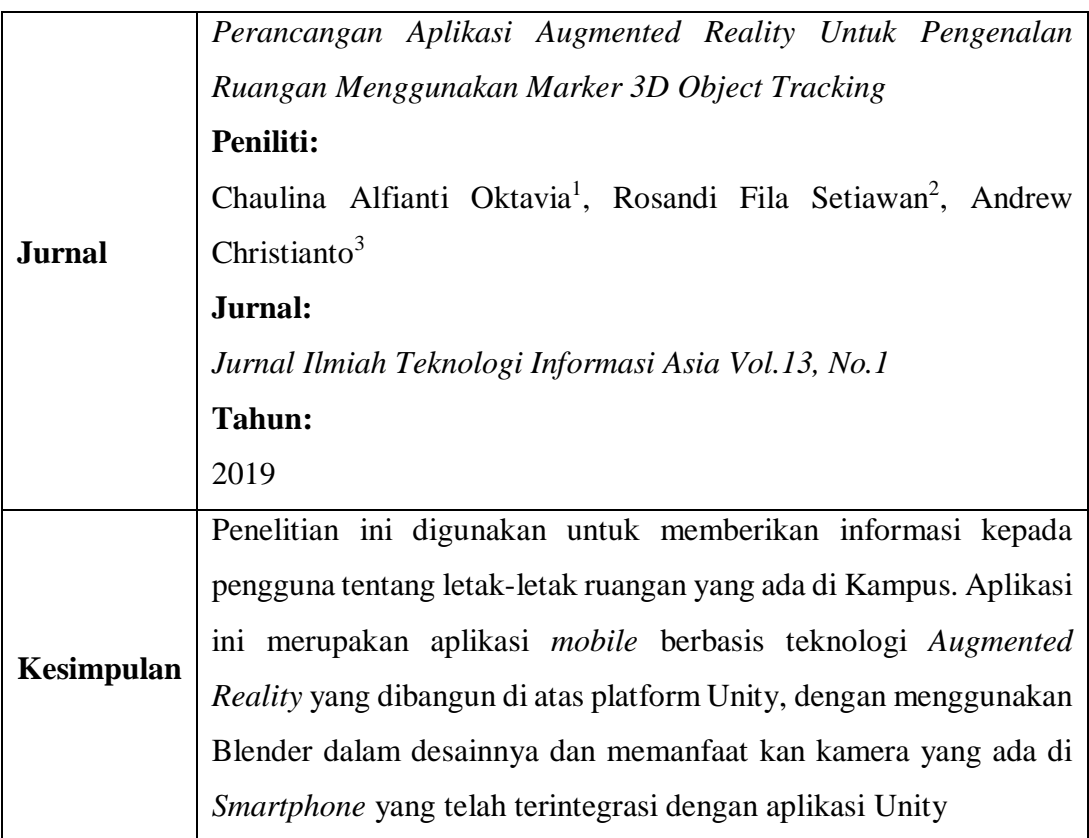

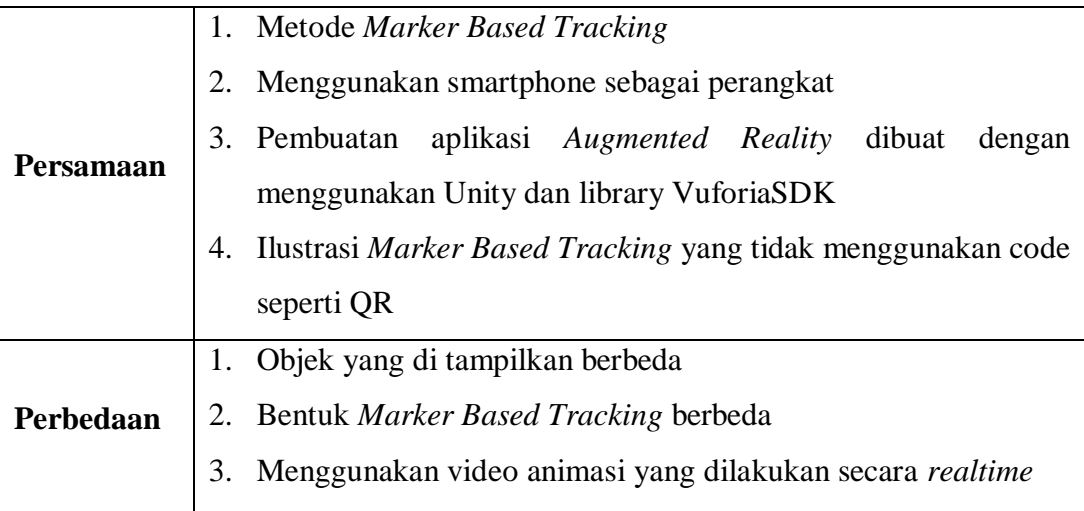

Pada Tabel 1.6 dan 1.7 adalah Tabel dari beberapa penelitian terdahulu menggunakan Teknologi AR yang terdapat di Institut Teknologi Indonesia sebagai acuan dan perbandingan dalam melakukan penilitian ini.

| Laporan           | Aumented Reality Dengan Metode Natural Feature Tracking Pada          |
|-------------------|-----------------------------------------------------------------------|
| <b>Penelitian</b> | Pembelajaran Interaktif Sistem Pencernaan Berbasis Android            |
|                   | Peneliti:                                                             |
|                   | Melani Indriasari <sup>1</sup> , Suchi Julidayani <sup>2</sup>        |
|                   | <b>Tahun:</b>                                                         |
|                   | 2016                                                                  |
| Kesimpulan        | Penelitian ini merancang aplikasi <i>m-learning</i> penjelasan sistem |
|                   | pencernaan dengan menggunakan metode Natural Feature                  |
|                   | Tracking yang dimana load library Vuforia dapat diunduh di situs      |
|                   | web yang nanti ditampilkan dalam bentuk 3D. Aplikasi ini              |
|                   | dibangun di <i>platform Android</i> minimal versi 4.1 Jelly Bean      |
| Persamaan         | 1. Menggunakan Teknologi AR                                           |
|                   | Menggunakan smartphone sebagai perangkat<br>2.                        |
|                   | Proses Augmented Reality dibuat dengan menggunakan Unity<br>3.        |
|                   | dan library VuforiaSDK                                                |

Tabel 1. 6 Perbandingan dengan Laporan Penelitian

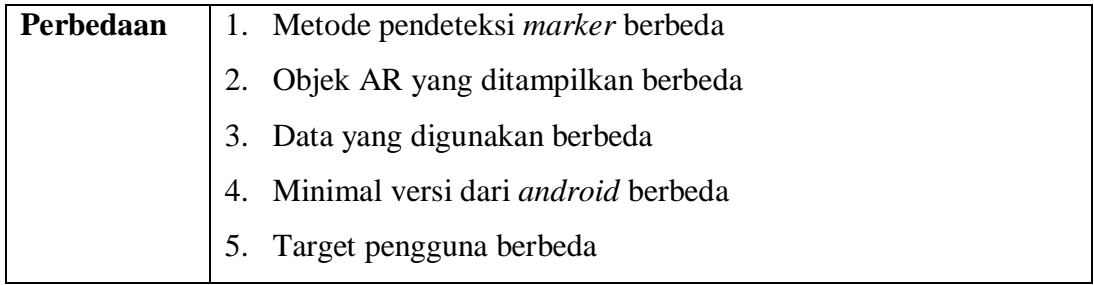

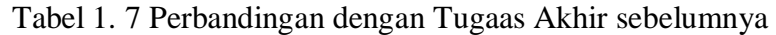

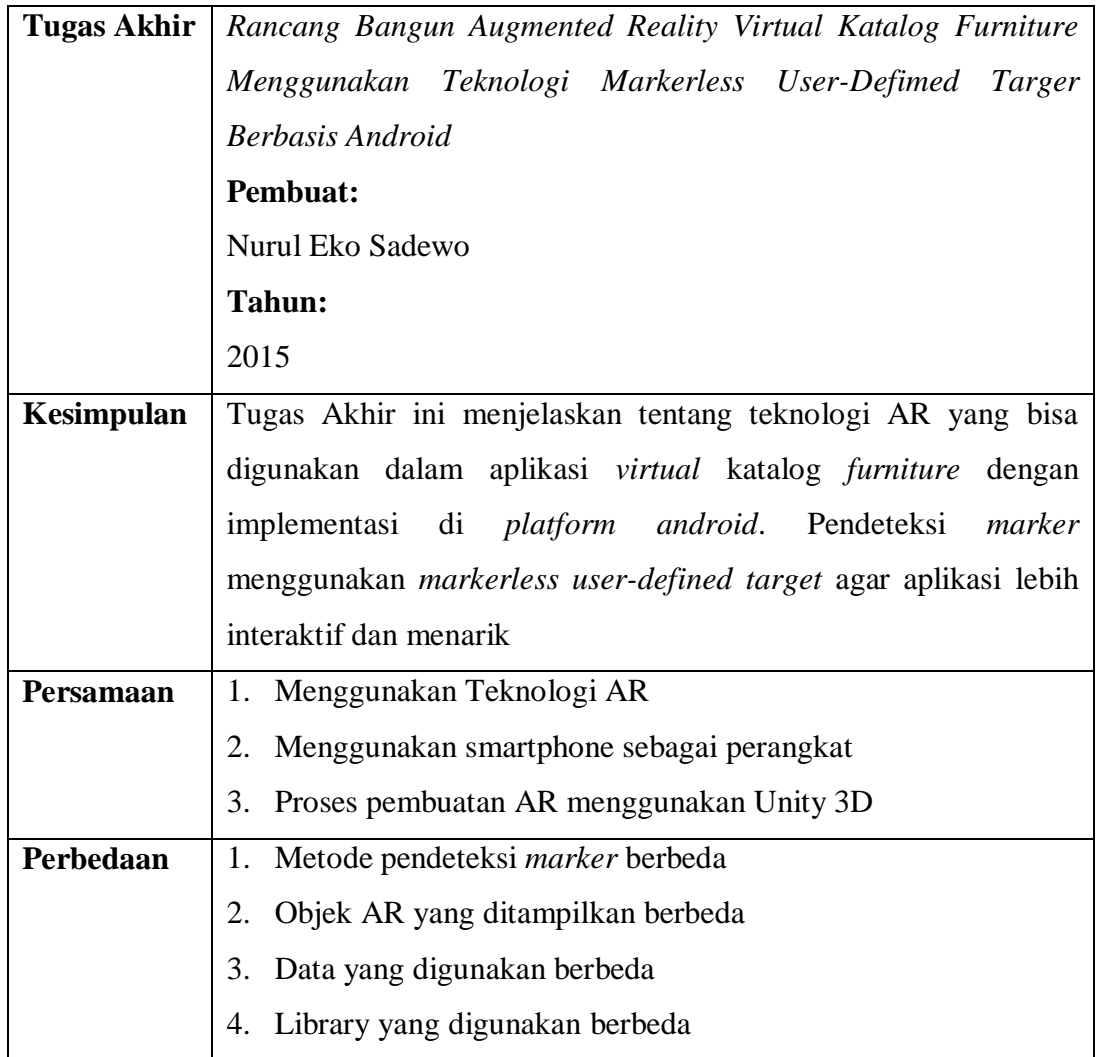

## **1.6 Sistematika Penulisan**

Sistematika penulisan disusun untuk memberikan gambaran secara umum mengenai permsalahan dan pemecahannya. Sistematika penulisan Tugas Akhir ini adalah sebagai berikut:

### **BAB 1 PENDAHULUAN**

Berisi latar belakang perumusan masalah, tujuan penulisan, batasan masalah, *State of The Art*, dan sistematika penulisan.

### **BAB 2 TINJAUAN PUSTAKA**

Berisi referensi pustaka untuk mendukung penulisan Skripsi. Seperti penjelasan tentang AR, *Marker Based Tracking*, Vuforia, Android, Unity 3D, pengujian sampel data dan Kinemaster. Dianjurkan menggunakna referensi dari jurnal ilmiah nasional / internasional dari total seluruh referensi yang digunakan dan merupakan terbitan terbaru.

#### **BAB 3 METODE PENELITIAN**

Berisi data-data pendukung untuk perancangan dan analisis kebutuhan perangkat keras dan lunak.

### **BAB 4 HASIL DAN PEMBAHASAN**

Berisi data-data penelitian yang dihasilkan,sehingga yang di bahas pada bab ini adalah implementasi metode *Marker Based Tracking* dan pengujian dari perangkat lunak yang dibuat.

#### **BAB 5 PENUTUP**

Berisi kesimpulan dari hasil implementasi yang dibahas dengan menggunakan *Marker Based Tracking* dan saran untuk pengembangan dari sistem yang dibangun.